## **FORMULE NEL FOGLIO DI CALCOLO "Trafi\_TX"**

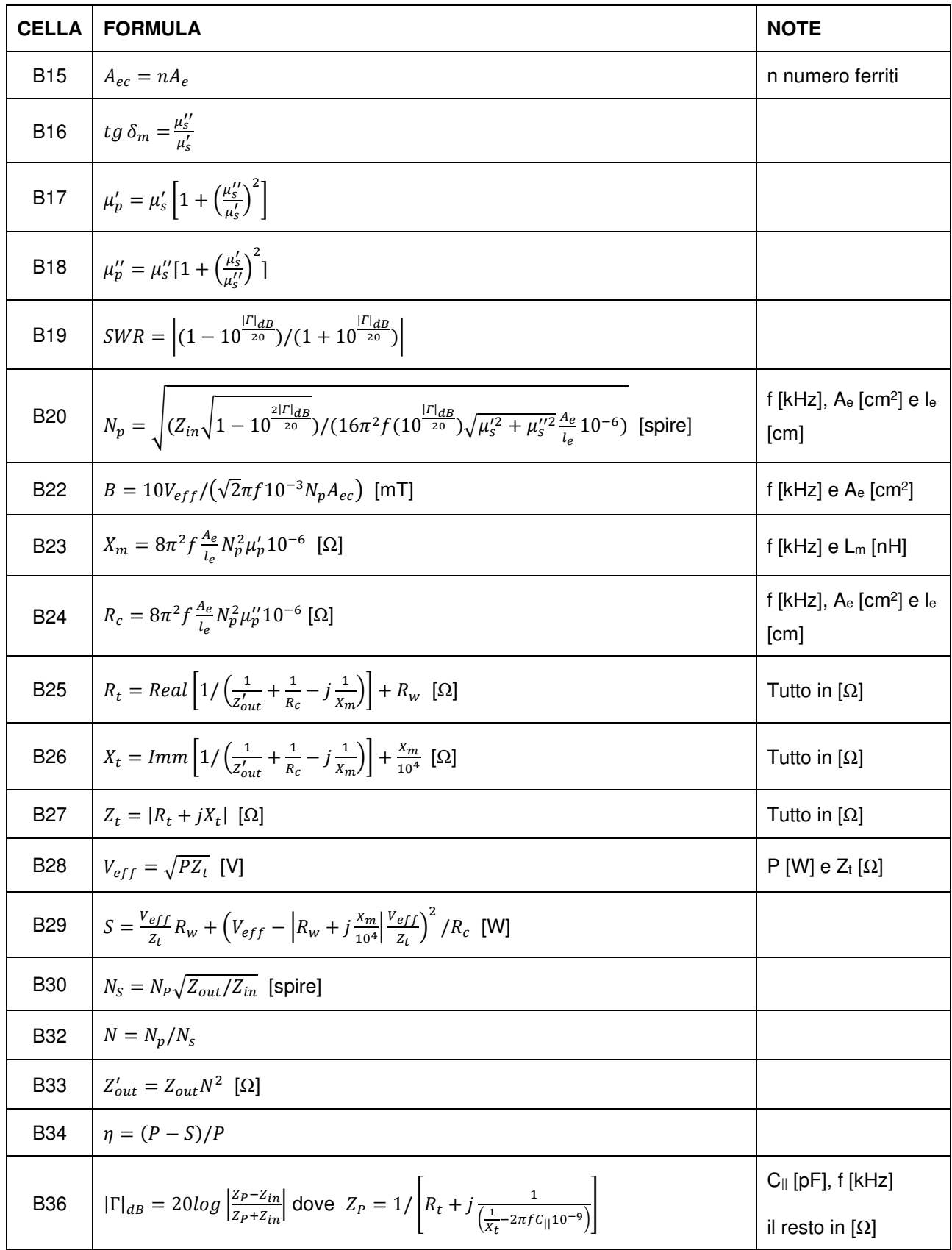